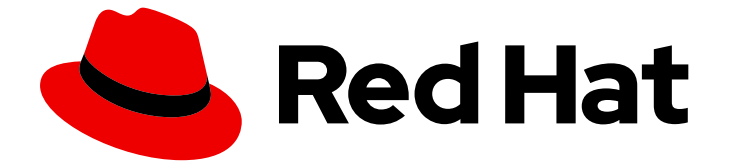

# Red Hat OpenStack Platform 15

# オーバークラウドへの Fernet のデプロイ

Red Hat OpenStack Platform director オーバークラウドへのデプロイ

Last Updated: 2022-09-15

Red Hat OpenStack Platform director オーバークラウドへのデプロイ

Enter your first name here. Enter your surname here. Enter your organisation's name here. Enter your organisational division here. Enter your email address here.

### 法律上の通知

Copyright © 2022 | You need to change the HOLDER entity in the en-US/Deploy\_Fernet\_on\_the\_Overcloud.ent file |.

The text of and illustrations in this document are licensed by Red Hat under a Creative Commons Attribution–Share Alike 3.0 Unported license ("CC-BY-SA"). An explanation of CC-BY-SA is available at

http://creativecommons.org/licenses/by-sa/3.0/

. In accordance with CC-BY-SA, if you distribute this document or an adaptation of it, you must provide the URL for the original version.

Red Hat, as the licensor of this document, waives the right to enforce, and agrees not to assert, Section 4d of CC-BY-SA to the fullest extent permitted by applicable law.

Red Hat, Red Hat Enterprise Linux, the Shadowman logo, the Red Hat logo, JBoss, OpenShift, Fedora, the Infinity logo, and RHCE are trademarks of Red Hat, Inc., registered in the United States and other countries.

Linux ® is the registered trademark of Linus Torvalds in the United States and other countries.

Java ® is a registered trademark of Oracle and/or its affiliates.

XFS ® is a trademark of Silicon Graphics International Corp. or its subsidiaries in the United States and/or other countries.

MySQL<sup>®</sup> is a registered trademark of MySQL AB in the United States, the European Union and other countries.

Node.js ® is an official trademark of Joyent. Red Hat is not formally related to or endorsed by the official Joyent Node.js open source or commercial project.

The OpenStack ® Word Mark and OpenStack logo are either registered trademarks/service marks or trademarks/service marks of the OpenStack Foundation, in the United States and other countries and are used with the OpenStack Foundation's permission. We are not affiliated with, endorsed or sponsored by the OpenStack Foundation, or the OpenStack community.

All other trademarks are the property of their respective owners.

#### 概要

Red Hat OpenStack Platform director オーバークラウドにこれをデプロイします。

# 目次

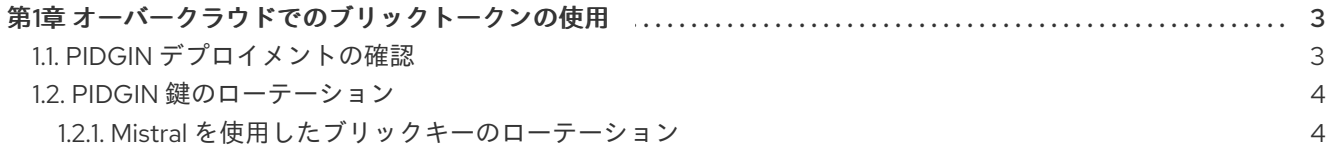

## 第1章 オーバークラウドでのブリックトークンの使用

<span id="page-6-0"></span>uuid はデフォルトのトークンプロバイダーとなり、**uuid** を置き換えます。このガイドでは、デプロイ メントを確認する方法と、faclキーをローテーションする方法を説明します。

### <span id="page-6-1"></span>1.1. PIDGIN デプロイメントの確認

この手順では、設定を見直して、pidc トークンが正しく機能していることを確認します。

1. コントローラーノードの IP アドレスを取得します。

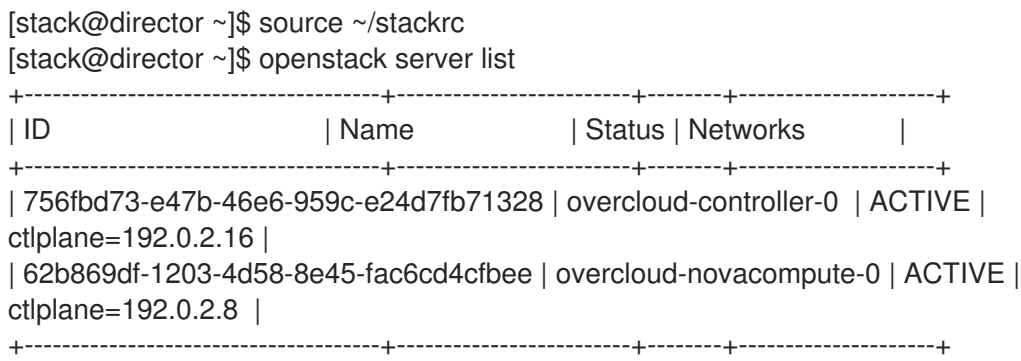

2. コントローラーに対して SSH を実行します。

[heat-admin@overcloud-controller-0 ~]\$ ssh heat-admin@192.0.2.16

3. トークンドライバーおよびプロバイダー設定の値を取得します。

[heat-admin@overcloud-controller-0 ~]\$ sudo crudini --get /var/lib/config-data/puppetgenerated/keystone/etc/keystone/keystone.conf token driver sql [heat-admin@overcloud-controller-0 ~]\$ sudo crudini --get /var/lib/config-data/puppetgenerated/keystone/etc/keystone/keystone.conf token provider

- fernet
- 4. pidgin プロバイダーをテストします。

[heat-admin@overcloud-controller-0 ~]\$ exit [stack@director ~]\$ source ~/overcloudrc [stack@director ~]\$ openstack token issue +------------+-------------------------------------------------------------------------------------------------- ---------------------------------------------------------------------------------------+ | Field | Value | +------------+-------------------------------------------------------------------------------------------------- ---------------------------------------------------------------------------------------+ | expires | 2016-09-20 05:26:17+00:00 | | id | gAAAAABX4LppE8vaiFZ992eah2i3edpO1aDFxlKZq6a\_RJzxUx56QVKORrmW0-oZK3-Xuu2wcnpYq\_eek2SGLz250eLpZOzxKBR0GsoMfxJU8mEFF8NzfLNcbuS-iz7SV-N1re3XEywSDG90JcgwjQfXW-8jtCm-n3LL5IaZexAYIw059T\_-cd8 | | project\_id | 26156621d0d54fc39bf3adb98e63b63d | | user\_id | 397daf32cadd490a8f3ac23a626ac06c | +------------+-------------------------------------------------------------------------------------------------- ---------------------------------------------------------------------------------------+

結果には、長いpid トークンが含まれるはずです。

#### <span id="page-7-0"></span>1.2. PIDGIN 鍵のローテーション

Red Hat は、ローテーションサイクルの長さを考慮する際にセキュリティーの途中で誤解を生じさせる ことを推奨します。これは、ローテーションプロセスを比較的簡単で行うことができるためです。セ キュリティーポジションからのガイダンスがない場合には、月次ローテーションサイクルを開始するこ とが推奨されます。

Fernet は、**/var/lib/config-data/puppet-generated/keystone/etc/keystone/fernet-keys** に保存されて いる 3 種類のキーを使用します。最高番号のディレクトリーには、新しいトークンを生成し、既存の トークンを復号化するために使用されるプライマリーキーが含まれます。

キーのローテーションプロセス中に、プライマリーキーはセカンダリーキーのステータスに再度設定さ れ、新しいプライマリーキーが発行され、危険にさらされたプライマリーキーの値が減少します。セカ ンダリーキーは、以前のプライマリーキーで作成されたトークンを復号化するためにのみ使用され、新 規キーを発行することはできません。

<span id="page-7-1"></span>1.2.1. Mistral を使用したブリックキーのローテーション

デフォルトでは、director はオーバークラウドの中のキーを管理するように設定されています。この設 定は、**ManageKeystoneFernetKeys** を使用して環境ファイルで管理されます。その結果、Mistral( **KeystoneFernetKeys**下)に保管されます。このアプローチでは、Mistral でキーをローテーションで き、スタックの更新後も維持されます。

- 1. 既存のブリックキーを確認します。
	- a. Fernet キーの場所を特定します。

# SSH back to the controller [heat-admin@overcloud-controller-0 ~]\$ sudo crudini --get /var/lib/config-data/puppetgenerated/keystone/etc/keystone/keystone.conf fernet\_tokens key\_repository /etc/keystone/fernet-keys

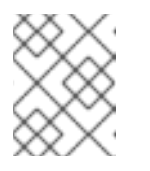

#### 注記

**/etc/keystone/** ディレクトリーは、コンテナーのファイルシステムのパスを 参照します。

b. 現在のブリックキーディレクトリーを確認します。

[heat-admin@overcloud-controller-0 ~]\$ sudo ls /var/lib/config-data/puppetgenerated/keystone/etc/keystone/fernet-keys 0 1 2

- 0: ステージ キー(次のプライマリーキー)が含まれ、常に 0 の番号が付けられます。
- 1 セカンダリー キーが含まれます。
- 2 プライマリー キー が含まれます。この数は、キーがローテーションされるたびに 増分し、数字が最も高い数値が常にプライマリーキーとして機能します。

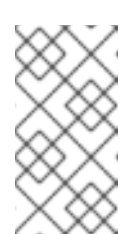

- キーの最大数は、デフォルトで 5 つのキーである max\_active\_keys プロパティーによって決定されます。
- キーはすべてのコントローラーに伝播されます。
- 2. Mistral ワークフローを使用してブリックキーをローテーションします。

注記

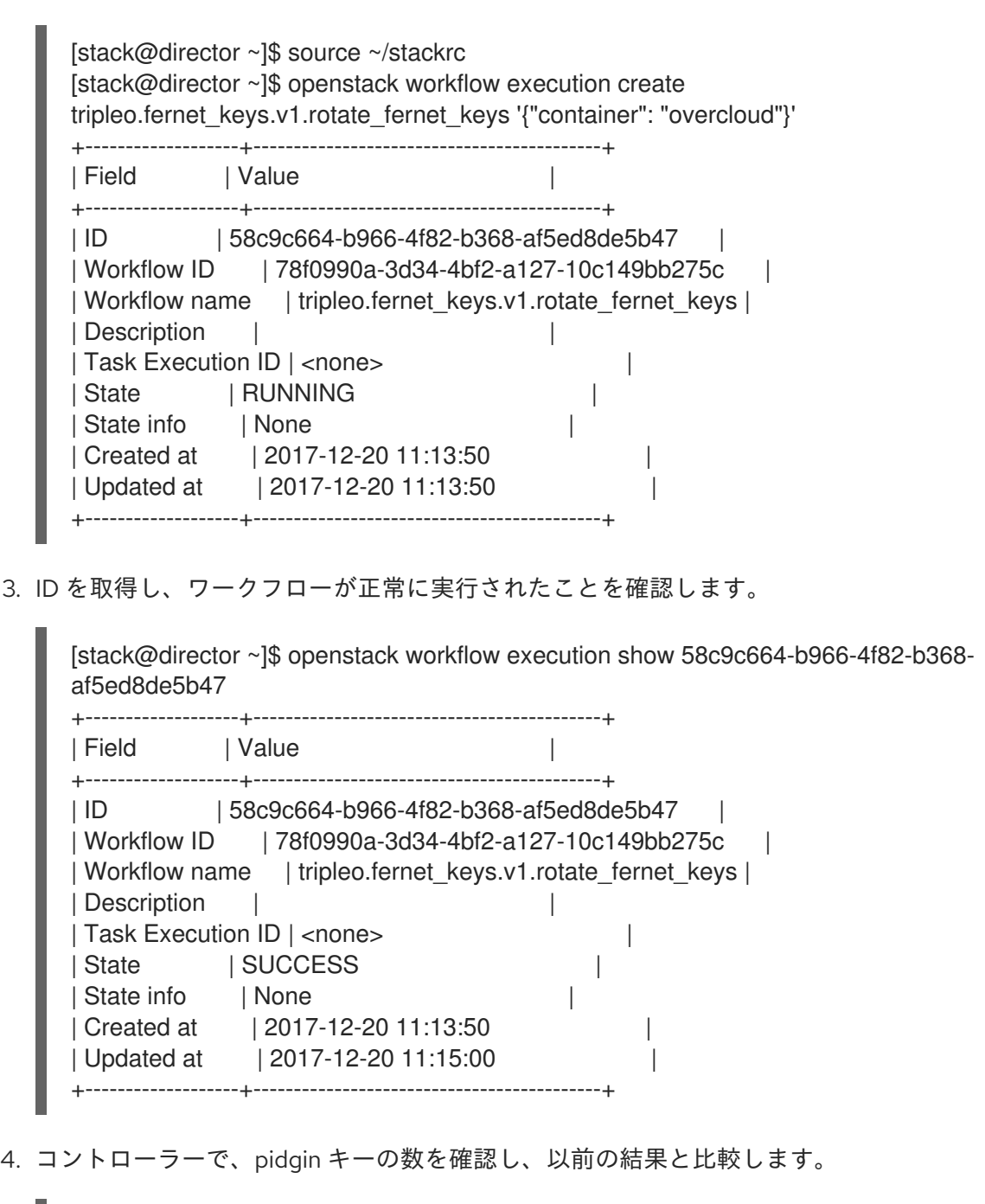

[heat-admin@overcloud-controller-0 ~]\$ sudo ls /var/lib/config-data/puppetgenerated/keystone/etc/keystone/fernet-keys 0 1 2 3

- **0**: ステージング キーが含まれ、常に **0** の番号が付けられます。このキーは、次回のロー テーション時にプライマリーキーにプロモートされます。
- 1&2 セカンダリー キーが含まれます。

● 3- プライマリー キーが含まれます。この数は、キーがローテーションされるたびに増分 し、数字が最も高い数値が常にプライマリーキーとして機能します。

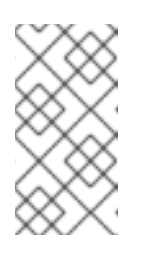

#### 注記

- キーの最大数は、デフォルトで 5 つのキーである max\_active\_keys プロ パティーによって決定されます。
- キーはすべてのコントローラーに伝播されます。